## Управление цифровыми медиаактивами телекомпании

Систему управления медиаактивами телекомпании часто обозначают аббревиатурой МАМ (Media Asset Management). Поскольку задание исходных точек и/или определений зачастую оказывает влияние на понимание смысла, хотелось бы дать кратко пояснение некоторым используе-**МЫМ ПОНЯТИЯМ** 

Первое базовое определение - медиаактивами являются любые элементы текстовой или аудиовизуальной информации, отформатированные в двоичный источник (цифровой файл), снабженный правом на его использование. Цифровой файл без права на использование не является медиаактивом. Упрощенно это определение может звучать так: видео и звук являются сущностью ТВ-программы, и когда к этой сущности добавляются метаданные, то получится контент; в свою очередь контент, дополненный информацией об авторских правах, становится медиаактивом.

Второе базовое определение - система управления цифровыми медиаактивами должна включать в себя постановку и исполнение задач (рабочих процессов) для управления следующими основными функциями:

- переводом в цифровую форму исходного элемента информации;
- описанием каждого элемента или группы элементов на базе предопределенной модели метаданных;
- каталогизацией элементов;
- организацией хранения;
- поиском элементов;
- распространением цифровых активов.

Очень часто под системой управления медиаактивами подразумевают систему хранения контента и его частичного описания. Это не совсем верно, потому что не решает стратегических задач экономического развития телеканала. На такой модели построить работоспособную бизнес-модель практически невозможно. Однако в процессе дальнейшей проработки проекта внедрения и использования системы управления медиаактивами становится ясно. насколько важен не только аудиовизуальный архив с точки зрения продажи аудиовизуального контента, но и другие элементы этой системы.

Так какие же цели следует ставить перед собой, начиная думать о создании МАМ?

Это, прежде всего, разработка бизнесмодели. Об этом можно очень много говорить, писать, но даже на первоначальном этапе собственник аудиовизуального

контента должен четко понимать, каким образом он хочет управлять действующей системой телерадиопроизводства в своей телекомпании, а так же как организовать систему распространения (в том числе и продаж контента) с учетом использования безленточных носителей, потому что на сегодняшний день, если собственники контента продолжают работать по так называемой ленточной технологии, то создание цифрового аудиовизуального архива и системы управления будет связано с очень серьезными финансовыми вложениями.

Вторая задача, которую следует ставить - это инфраструктура. Что есть? Что еще нужно? И что необходимо построить в условиях так называемого безленточного производства?

Третье, и последнее из концептуально важного, это система описания. На сегодняшний день система описания, или метаданные, пока не формализована. Есть отдельные попытки создать те или иные шаблоны, формы, словари. С уважением относясь к данным усилиям, следует заметить, что этим должны заняться специалисты, в то время как на сегодняшний день созданием словарей занимаются архивариусы, главные редакторы, режиссеры. Но в России это должны делать специалисты по русскому языку. И чем быстрее руководство отрасли и орган-регулятор задумаются об этом и осознают важность данного аспекта развития цифрового телевидения, тем быстрее появится НИР или НИОКР, способный грамотно поставить и решить эту задачу. Собственно говоря, модель метаданных уже сложилась и на 90% де-факто принята. Она удобна, легко видоизменяется, но состав ее элементов и их значение, особенно так называемых регулируемых словарей, является прерогативой государства, и это должно быть закреплено на уровне стандартов. Только в этом случае государство сможет контролировать на уровне своих институтов процессы теле- и радиопроизводства. Примером мог бы явиться «Единый справочник возрастного ограничения». На сегодняшний день этот важный элемент отсутствует, а есть только нормативное письмо, но и оно пока не действует среди участников рынка. Проконтролировать же, сколько аудиовизуального контента с возрастным ограничением, к примеру, PG-17 или PG-21, было воспроизведено в прайм-тайм на том или ином канале, можно, только введя эти ограничеИгорь Князев

ния в обязательный список подачи каналом отчетной информации.

В данной статье не освещаются вопросы, связанные с организацией взаимодействия с внешними системами и компаниями, а так же с государственными органами и обществом. Это отдельная, очень важная тема, связанная с внедрением систем управления медиаактивами.

Остановимся на системе управления медиаактивами внутри телекомпании. Она должна сочетать в себе аудиовизуальный архив, сетевую инфраструктуру, комплекс преобразования форматов и интерфейсов, а также программное обеспечение системы управления медиаактивами, в том числе управления рабочими процессами. Все эти элементы равнозначны по важности для построения стройной системы.

### Управление рабочими процессами

Для построения рабочих процессов надо определить:

• участников  $(KOMTO$ ненты) и их роли. На рисунке представлена условная диаграмма компонентов вешательной телекомпании. Предопределение компонентов общих (всего канала) рабочих процессов зависит от понимания, как организованы текущие рабочие процессы и как необходимо организовать рабочие процессы для оптимизации внутрикорпоративных затрат (временных, финансовых, людских и т.д.);

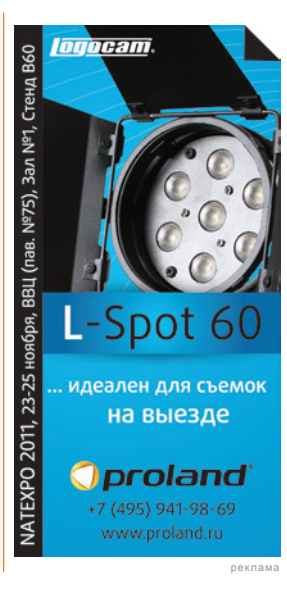

- компоненты, являющиеся источниками  $\bullet$ и потребителями медиаактивов;
- компоненты инициаторы тех или иных залач:
- единые правила описания медиаактивов для всего комплекса.

#### Аудиовизуальный архив

Варианты построения различных аудиовизуальных архивов базируются на территориальном факторе и сводятся к трем:

• аудиовизуальный архив в рамках одной телекомпании в одном месте;

- распределенная система, когда появление аудиовизуального контента подразумевается в одном месте, а использование - в различных удаленных местах;
- контент и его потребители расположены в разных местах.

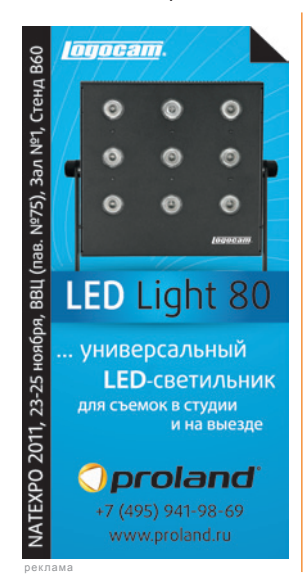

технической точки C. зрения современный электронный медиаархив должен удовлетворять следующим требованиям:

• наличие общего доступа - пользователиклиенты получают доступ к метаданным и видеоматериалам в низком разрешении (ргоху) для поиска, просмотра и других манипуляций с видео на рабочих станциях;

обеспечение средств быстрого восстановления работоспособности после внештатных

ситуаций (защитные копии, механизмы восстановления целостности базы данных и т.п.);

- защищенный доступ к информации регистрация пользователей и групп, разграничение прав доступа к данным и различным функциям системы, контроль и авторизация ввода и изменения данных, оперативный мониторинг работы пользователей, ведение тематических и персональных архивов;
- поддержка иерархической структуры хранения видеоматериалов и метаданных на уровнях «сюжет - фрагмент ключевой кадр»;
- возможность ввода текстовых и технических метаданных сюжетов - временного кода, даты, производителя, автора, информации о трансляции/исходном материале, общего описания, синхронного звука, географического места получения, времени, персоналии и др;
- возможность поиска сюжетов по их атрибутам, отображение всех условий поиска в одной специальной области:
- вывод результатов поиска в виде прокручиваемого списка, обеспечивающего быстрый просмотр перечня сюжетов и их описаний:
- ввод/оцифровка данных в разнообразных форматах звука, видео и статичных изображений;
- просмотр видео на рабочих местах на всех этапах работы (поиск, отбор, монтаж) с отображением реального временного кода;
- формирование выборки видеофрагментов и комментариев к ним с указанием временного кода начала и конца фрагмента.

Современные технологии позволяют решить все задачи, касающиеся хранения архивной аудиовизуальной информации. При грамотном проектировании они могут обеспечить совместимость с основными типами специализированного видеооборудования, предоставить возможность хранения практически неограниченного объема медиаданных, гарантировать срок хранения записанной информации в десятки лет, представлять быстрый доступ к видеоданным любой давности. Кроме того, можно достичь надежной защиты, как от случайного, так и от умышленного изменения архивной информации, а также создать защитные копии данных с хранением их в территориально удаленном месте.

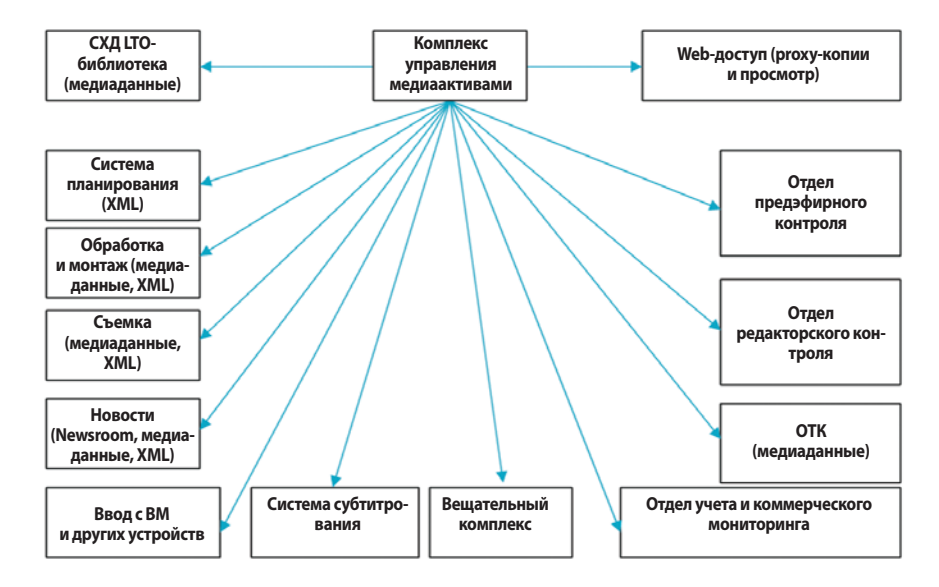

Условная диаграмма компонентов вещательной телекомпании

Построение иерархического хранилиша естественным образом позволяет сохранять любое количество данных. По определенным правилам, установленным администратором системы, информация с жестких дисков видеосерверов автоматически переносится на ленточные или оптические накопители. Архитектура системы такова, что количество вторичных накопителей и дисков в них практически ничем не ограничено. Добавление новых ресурсов выглядит не как создание новых хранилищ, а как расширение существующих. Для дальнейшего сокращения стоимости системы ленточные и оптические накопители, а также управляющее ПО поддерживают возможность хранения информации вне роботизированной библиотеки при сохранении в системе ссылок на эту информацию.

Таким образом, система хранения представляет собой сложный программно-аппаратный комплекс, обеспечивающий управление хранением метаданных и архивируемой аудиовизуальной информации, их взаимодействие при выполнении разнообразных запросов к аудио-, видео- и фотоматериалам. Для обеспечения совместной работы разнообразного оборудования на различных этапах обработки архивных материалов возникает необходимость применения «интеллектуального» ПО, определяющего оптимальный способ передачи данных по каналам связи и их распределения по накопителям различных уровней. Со своего рабочего места авторизованные пользователи могут записывать источники одним нажатием кнопки мыши. Настраиваемые формы позволяют каталогизировать материал путем внесения информации в поля типа «название», «дата записи», «длительность», «информация о лицензировании» и т.д. Записанные медиаданные автоматически переносятся на удаленное устройство хранения для архивации. Метаданные постоянно доступны для поиска, чтения и редактирования. Формы для описания метаданных могут быть использованы и для объединения различных типов медиаданных в единый документ, который будет содержать видеоматериал с высоким разрешением, копию материала с низким разрешением для просмотра, описание и список ключевых кадров, производственные заметки, звуковые треки на различных языках, электронную подпись или информацию о лицензировании, сопроводительные элементы, такие как фрагменты видео, графика и т.д.

Комплексность решения определяется возможностью программного обеспечения и опытом специалистов как компании системного интегратора, так и самой компании-заказчика.

### **Avid Interplay**

*По материалам Avid*

Avid Interplay – это гибкая, масштабируемая платформа управления медиаданными. Она оцифровывает весь поступающий контент, присваивает ему минимальный набор метаданных (имя, дата, оператор) и размещает в системе хранения. Это делает удобным доступ к аудиовизуальным материалам, автоматизирует многие операции и помогает редакторам более эффективно модифицировать и использовать материалы.

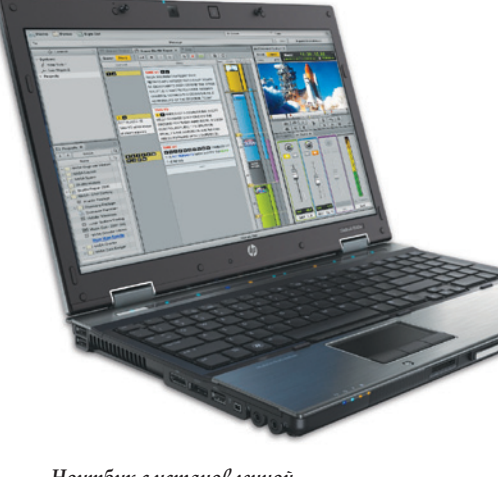

*Ноутбук с установленной системой Avid Interplay*

Interplay МАМ несложно интегрировать с другими инструментами и информационными системами сторонних производителей, такими как AmberFin, EVS, Front Porch Digital, Grab Network, IPV, Isilon, Marquis, MediaGenix, Omneon, Panasonic, Pebble Beach, Quantel, Quantum, Rhozet, SGL, Sony, StorageTek, Tektronix, Telestraem и Xendata.

На сегодняшний день более 3000 пользователей ежедневно используют Interplay МАМ в крупнейших мировых компаниях теле- и радиовещания.

### **Достоинства Interplay**

Interplay МАМ обладает рядом важных достоинств. Система позволяет получить доступ к контенту в любое время, в любом месте, в любом формате. Ключевые достоинства системы:

- экономия расходов достаточно установить одну систему МАМ для выполнения всех операций хранения медиафайлов и управления ими;
- экономия времени тратится значительно меньше времени на поиск нужного материала и обмен контентом между пользователями;
- возможность использования материалов, созданных для предыдущих проектов;
- быстрый обмен медиаданными, что особенно важно для «горящих» материалов;
- повышение скорости работы нужные материалы всегда рядом и их легко найти;
- тесная интеграция с другими инструментами;
- прозрачность рабочего процесса благодаря ведению журнала всех операций по обработке контента.

### **Технологический процесс**

Приложение Interplay МАМ создано с учетом самых разнообразных процессов производства. Система позволяет управлять всем жизненным циклом контента, от захвата или импорта до архивирования и дальнейшего использования.

### *Захват изображения (ingest)*

Пользователь выбирает видео, просматривает его и записывает. Это может быть прямой эфир, а может видео в записи.

Система присваивает каждому записанному или импортированному файлу уникальное имя, но пользователь может и сам его ввести. После записи выделяется ключевой кадр, который будет служить для дальнейшего поиска материала.

### *Импорт*

В Interplay доступны инструменты импортирования для переноса в систему внешних файлов – видео- и аудиоматериалов, фотографий, текстовых документов и метаданных. При импорте автоматически распознается тип файла и его метаданные. Дальнейшие операции, такие как анализ видеоматериала или его перевод в нужный формат, могут быть заданы пользователем. Для импорта больших объемов медиафайлов можно использовать пакетный режим (batch import).

#### *Присваивание имени*

Быстрое описание материала (ввод краткой информации о контенте) можно выполнить непосредственно в процессе его ввода (захвата), для чего достаточно воспользоваться средствами клиентского приложения Interplay Logging Client, который имеет особую функцию «запись и просмотр», позволяющую просматривать записываемое видео и контролировать его качество во время захвата. В любой момент можно перевести ввод в режим паузы и добавить метаданные, что никак не отразится на качестве записываемого контента.

### *Каталогизация*

Для добавления и корректировки метаданных и групп кадров используется модуль Interplay Cataloger. С помощью браузера можно видеть и корректировать все медиаобъекты и ассоциированные с ними мета-

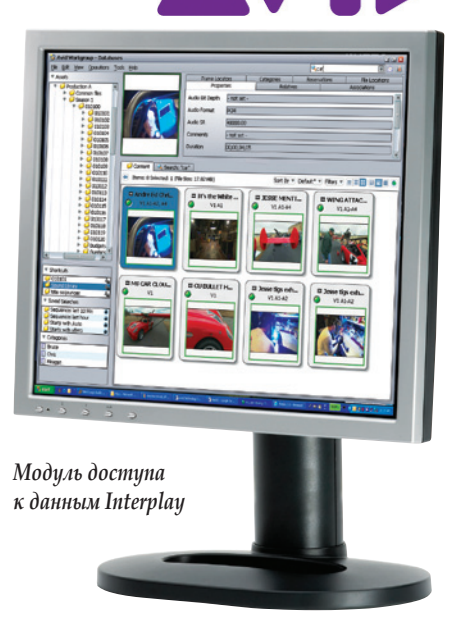

данные. Метаданные можно просматривать в разных слоях, а слои и кадры – менять местами, перемещать, объединять или удалять. *Извлечение информации*

С помощью приложения Media Asset Manager Desktop пользователь имеет возможность найти и извлечь из хранилища необходимый медиафайл или его часть. Для поиска есть шесть вариантов: по названию (или по тексту в самом файле), по описанию, по слоям (например сцена из видео), комбинированный поиск, одновременный поиск двумя и более пользователями.

Результаты поиска выводятся в виде списка, в котором каждый элемент можно просмотреть или воспроизвести.

### *Монтаж*

Модуль Interplay Cut позволяет отбирать, располагать в нужном порядке и монтировать видео- и аудиоматериал. Журналисты, продюсеры, работники архива и редакторы выбирают нужный материал, делают черновой монтаж, добавляют комментарии к нужным сценам и отправляют результат далее по технологический цепи. Это значительно ускоряет процесс работы. *Экспорт*

Interplay дает возможность экспортировать медиаматериалы вместе с метаданными для последующей работы с ними на других системах. Для метаданных XML используется контейнер AXF, а для EDL поддерживаются различные форматы, включая Avid ALE, EDL и CMX.

> **Группа Джей Си** Тел.: (495) 737-0885 Факс: (495) 737-0884 E-mail: video@jcsi.ru Web: www.jcsi.ru

### **Система А-MAM компании BRAM Technologies**

### *Сергей Ванюков*

Система А-МАМ (Automated Media Asset Management) является ядром многих предлагаемых компанией BRAM Technologies решений. Она обеспечивает ввод разноформатных данных и их структурированное хранение, быстрый и удобный поиск материалов, перемещение медиафайлов между основными узлами комплекса, доставку материалов сторонним потребителям, транскодирование и смену формата файлов. А-МАМ предлагает широкий набор автоматизированных сервисов управления медиафайлами, а также регламентирует права доступа пользователей к данным и операциям с ними.

Система А-МАМ имеет распределенную структуру хранения данных. Интегрированная в А-МАМ база данных содержит всю текстовую и служебную информацию комплекса: о материалах и их структуре, пользователях и их правах, конфигурациях медиа- и видеосерверов, физическом размещении файлов и кассет и т.д.

Медиафайлы могут храниться на видеосерверах, медиасерверах, в ленточных или дисковых библиотеках, на внешних компьютерных носителях или видеокассетах, при этом они всегда мгновенно доступны для пользователя. В зависимости от времени доступа к материалам носители делятся на онлайновые (on-line), оперативные (near-line) и длительного хранения (off-line). К первым относятся видео- и медиасерверы, ко вторым – ленточные или оптические библиотеки, к третьим – внешние компьютерные носители или видеокассеты. Один клип может иметь одновременно множество копий на различных носителях, в том числе копию видео низкого разрешения, которая всегда хранится на онлайновом носителе и подгружается первой в видеоокне пользовательского интерфейса.

А-МАМ обеспечивает надежное хранение данных благодаря встроенным механизмам самодиагностики и резервного копирования. Система может легко масштабироваться путем расширения существующих носителей или добавления новых, что может производиться без остановки работы комплекса.

#### *Ввод данных и поиск*

Каждый видео-, звуковой или графический клип имеет ряд стандартных описательных полей, включая текстовое неограниченного размера. Если их недостаточно, можно создать дополнительные информационные поля и классификаторы. Специальный рубрикатор помогает расширить возможности описания.

Благодаря широкому спектру средств описания и прогрессивной поисковой технологии нужный материал может быть найден в доли секунды. Система интегрированных фильтров обеспечивает быстрый и эффективный поиск материалов по множеству критериев.

Медиаматериалы в виде файлов могут быть импортированы или записаны с помощью видеосервера. При импорте возможны изменение типа компрессии и формата контейнера видеофайлов, обработка звука с помощью встроенного звукового процессора. Если материал размещен на видеокассете или оптическом диске, существует возможность хранить в онлайновом доступе только копию низкого разрешения и информацию о месте хранения внешнего носителя.

При необходимости скопировать записанные файлы для системы A-MAM, задания на копирование формируются автоматически. Использование многоканального конвертера позволяет во время процедуры импорта получить файлы одновременно на нескольких серверах, включая копию низкого разрешения. Кроме того, есть возможность организации выделенных рендер-серверов, которые принимают на себя всю вычислительную нагрузку и способны обрабатывать несколько файлов одновременно.

#### *Доставка потребителю*

Если найденные материалы присутствуют на онлайновых носителях, то их можно сразу просмотреть и с помощью функций А-МАМ доставить в нужном формате и кодеке на любую сетевую рабочую станцию, скопировать или перенести на другие носители внутри системы. Если же найденные материалы размещены на носителях длительного хранения (например, оптических дисках XDCAM или видеокассетах), то происходит формирование электронной заявки, которая поступает в архивную службу. Здесь могут быть выполнены, например, такие действия, как: перенос материала c серверов на кассеты и обратно, резервирование кассет, выдача их на руки и прием обратно, перегон материалов с архивных кассет на сторонние, регистрация новых и списание старых кассет. Для удобства работы архивариуса с носителями длительного хранения поддерживаются принтеры и сканеры штрих-кода.

Помимо разовых запросов пользователей, A-MAM выполняет регулярные задания, поступающие от специальных автоматизированных сервисов. Они, по заданному расписанию для объектов с определенными пользователем параметрами, формируют задания для A-MAM. На основании заданий A-MAM может автоматически переносить файлы с медиасерверов или архивных библиотек на графические и видеосерверы для эфира, удалять

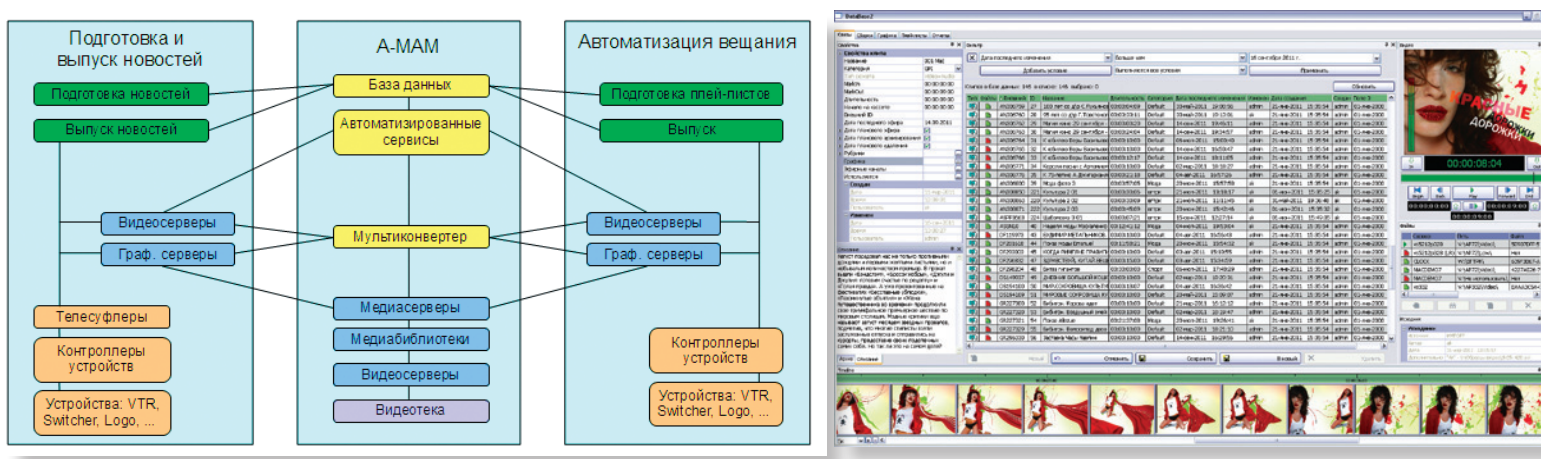

*Автоматизированная производственная среда BRAM Technologies Интерфейс клиентского модуля системы управления медиаданными*

**68 Октябрь 2011** www.mediavision-mag.ru

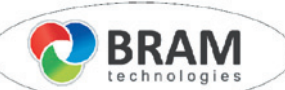

файлы с серверов после использования, копировать вновь записанные или импортированные файлы в архив, формировать копии низкого разрешения и выполнять ряд других операций.

#### *Мониторинг и протоколирование*

Пользователь, сформировавший заявку, всегда видит состояние ее выполнения независимо от того, выполняется она автоматически средствами A-MAM или вручную архивариусом. Все действия пользователей строго регламентированы правами доступа и заносятся в журнал. Основные компоненты A-MAM сообщают о своем состоянии и выполняемой задаче центральному пункту регистрации собы-

тий, через который осуществляется мониторинг всей системы с любого сетевого рабочего места.

### **BRAM Technologies**

Тел./факс: (495) 737-3060 E-mail: video@bramtech.ru Web: www.bramtech.ru

### **Cinegy Archive – инновационное решение для управления медиаактивами**

### *По материалам компании Cinegy*

На любом телеканале приходится обрабатывать материалы, объем которых постоянно растет, а также управлять работой различных подразделений и сотрудников телекомпании. Поэтому необходим инструмент, позволяющий упорядочить все эти процессы, структурировать и отслеживать выполнение текущих задач, а также наладить систему внутреннего оповещения о стадии выполнения работы.

Cinegy Archive – это инновационное решение для управления медиаактивами для любой организации с собственным архивом или производством. Реализованные в нем передовые технологии сбора и ввода метаданных обеспечивают легкость поиска и повторного использования контента, позволяют сэкономить время и деньги. Cinegy Archive обеспечивает возможность для параллельной коллективной работы с контентом, позволяет сценаристам, монтажерам и архивистам обрабатывать видеоматериалы в реальном времени уже во время оцифровки. С помощью Web-браузера и Cinegy Workspace можно искать, просматривать, выбирать и даже редактировать клипы, находясь в любой точке земного шара. Система не привязана к определенным сетевым протоколам, ТВ-форматам, разрешению и устройствам хранения. Используя Cinegy, можно создать архив как с нуля, так и на

базе существующих IT- и ТВ-инфраструктур, и построить современный масштабируемый телевизионный комплекс или модернизировать существующий с возможностью полного отказа от ленты.

Сейчас стоимость цифровых хранилищ многократно снизилась, и при помощи обычного ПК можно достичь очень высокой производительности при более чем доступных затратах. То, для чего раньше требовались специальные серверы Unix, сегодня легко может быть выполнено на стандартном компьютерном оборудовании с процессором Intel и операционной системой Windows или Linux.

Cinegy Workflow хранит все данные только на сервере, локально на рабочих станциях они не сохраняются. После введения логина пользователь видит перед собой тот рабочий стол, который им был настроен ранее, пусть даже и на другом компьютере. Контент может быть загружен с кассеты или из файла, либо перемещен из существующих монтажных систем или сетевых систем хранения (например, Avid Unity). Все данные хранятся в центральном хранилище Cinegy Archive, доступ к которому осуществляется при помощи Cinegy Desktop или обычного Web-браузера и клиента Cinegy Workspace.

Параллельный производственный процесс обеспечивается за счет моментального **finday** 

отображения любых изменений у всех пользователей, работающих в системе. Cinegy Workspace имеет все необходимые инстру-

менты для простого поиска, просмотра, описания и редактирования. В тех случаях, когда требуются более сложные операции, например, редактирование HD-видеоматериала на временной шкале, пользователь может продолжить работу в приложении Cinegy Desktop. Любые изменения, сделанные удаленными пользователями Cinegy Workspace, моментально отображаются у пользователей Cinegy Desktop и наоборот.

Cinegy Workspace

разработан на базе новейшей технологии Microsoft Silverlight, поддерживаемой в Webбраузерах операционных систем Windows и Mac OS. В комплекте с каждой базой данных Cinegy Archive даются пять пользовательских лицензий Cinegy Workspace, что позволяет трансформировать производственную систему в современную мобильную рабочую среду.

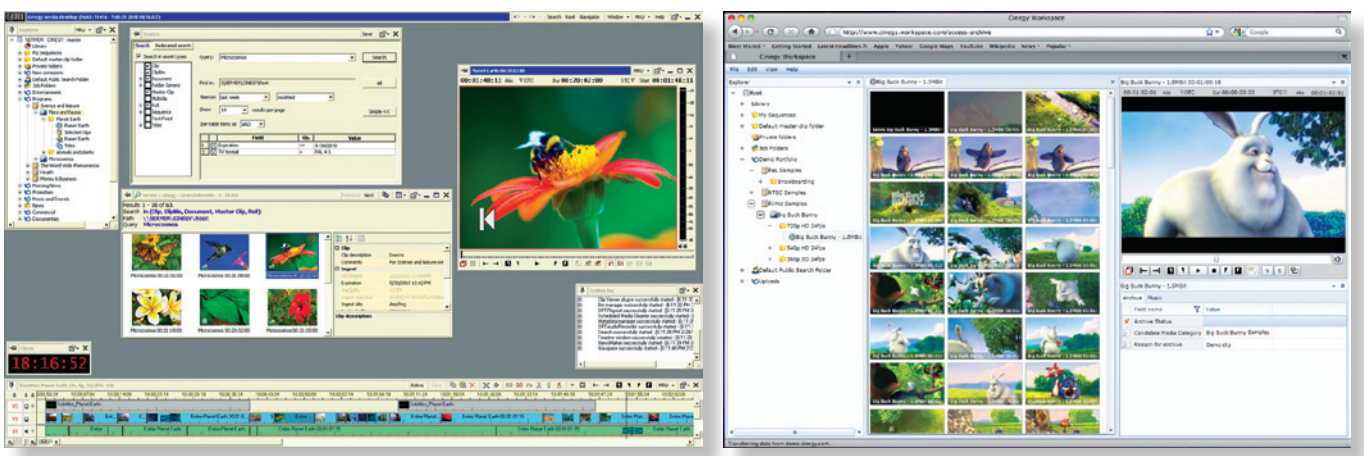

*Cinegy Desktop Интерфейс Cinegy Workspace*

реклама

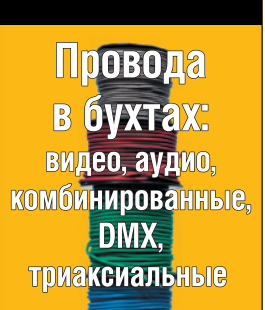

MrCable

www.mrcable.ru (495) 741-24-52

Любой пользователь с соответствующими правами имеет доступ к видеоматериалам и может отсматривать, размечать или описывать контент уже в процессе оцифровки. Специалисты по описанию контента, монтажеры и продюсеры могут работать с материалом параллельно «на лету». При этом, например, ответственным редакторам будет доступен больший набор функций и данных, нежели рядовым пользователям

Основные возможности Cinegy Archive:

- обеспечивает параллельный производственный процесс, позволяя сценаристам, монтажерам и архивистам работать над видеоматериалами в реальном времени уже во время оцифровки;
- пользователи имеют доступ к медиафайлам из любой точки - офиса, студии или другого города;
- права доступа пользователей настраиваются вплоть до мельчайших деталей:
- программа управления Cinegy позволяет администраторам управлять системой, не вникая в сложные программные коды или структуру базы данных SQL;
- встроенные инструменты диагностики позволяют администраторам следить за состоянием системы и вовремя обнаруживать узкие места:
- широкие возможности аккумулирования метаданных:
- инструментарий Cinegy Media Cleaner позволяет анализировать процент использования медиафайлов в системе и затем дефрагментировать исходники, перемещая в архив только нужные или ценные фрагменты:
- полная интеграция со всеми продуктами Cinegy Workflow, что гарантирует полное и точное прохождение метаданных на каждом этапе производственного процесса;
- постоянно дополняется новыми программными кодеками, что не свойственно аппаратным решениям.

Cineav Archive базируется на концепции многоуровневого хранения, что позволяет

эффективно работать с различными системами хранения. в том числе и в рамках одной инсталляции. Поддерживаются любые варианты систем хранения - от простых NAS до сложных HSM в любых комбинациях. Система может быть расширена или дополнена новым уровнем хранения уже в процессе использования. Cineqy Archive базируется на таких простых технологиях, как NAS, SAMBA и Windows Storage Server. который способен распределять нагрузку для увеличения производительности. Для любых цифровых ленточных библиотек под управлением HSM-решений Quantum или Xendata поддерживаются автоматическое перемещения и восстановление с ленты. Возможность разделения системы хранения на архивную и оперативную (производственную) группы позволяет использовать любые конфигурации в соответствии с рабочим пространством и требованиями к скорости чтения/записи.

> «Корпорация DNK» Тел./факс: (495) 232-3828 Web: www.dnk.ru

### **Etere MAM**

### Денис Максимов

Высокоэффективное решение ДЛЯ управления цифровым контентом Etere МАМ обеспечивает упорядочивание процессов захвата, индексирования, хранения и поиска цифровых активов. Оно может использоваться как в комплексе с другими программными модулями Etere, так и с решениями сторонних разработчиков, а также в качестве самостоятельного медиаархива без интеграции с другими приложениями.

Etere MAM упрощает процесс менеджмента контента, дает возможность пользователю быстро получать и обрабатывать материалы в различных форматах, используемых в распространенных медиаплатформах. Данная система является закон-

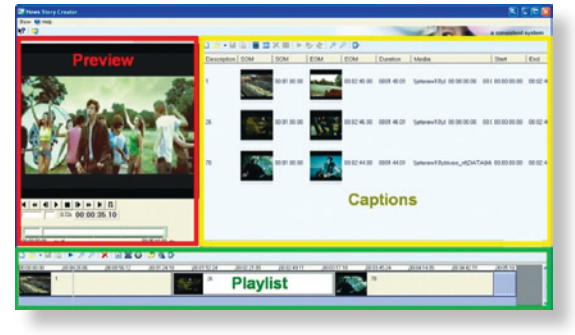

Интерфейс подготовки новостных блоков

ченным решением, в котором реализованы следующие ключевые особенности:

- встроенная система видеозахвата с интегрированным модулем контроля качества:
- автоматическое и ручное ассоциирование метаданных, включая их настраиваемую классификацию и подклассификацию для облегчения и увеличения скорости поиска контента:
- мощные функции поиска по различным критериям;
- возможность использования файлов различных форматов и кодеков;
- гибкий контроль прав доступа, управление правами на просмотр, возможность нанесения «водяных знаков»;
- возможность интеграции с системами подготовки новостей через MOS-протокол;
- система иерархического управления хранилищем, контролирующая перемещение медиаконтента между кодерами, станциями NLE, ленточными библиотеками и системами воспроизведения, управление копиями файла в высоком и низком разрешениях.

Etere MAM позволяет обновлять все необходимые метаданные в любой момент времени и имеет интеллектуальную систему управления правами на медиаконтент.

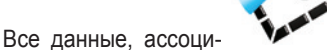

ированные с активами (медиа, EDL, EPG и др.), расположены централизованно и интегрированы между всеми приложениями. Система поддерживает метаданные SMPTE.

Система поиска контента позволяет использовать различные критерии, включая:

- текст фраза, слово, синонимы, логический:
- артист, страна производства, дата и т.п.;
- тип медиа основная и резервная копии, прокси-файлы и т.п.;
- дата, оператор, рабочий процесс и т.п.;
- стандарт ID, описание, тип програм-МЫ И Т.П.;
- комментарии сюжет, EPG, коммерческие заметки и т.п.;
- станция по всем или только определенным станциям.

Стоит также упомянуть об утилите Etere CMS, которая дает возможность осуществлять автоматический поиск по кадрам в прокси-копиях видеофайлов на наличие черного поля, стоп-кадров, резкого увеличения контраста, низкого уровня звука и т. п. Приложение не требует специального аппаратного обеспечения и работает на Windows-совместимых платформах.

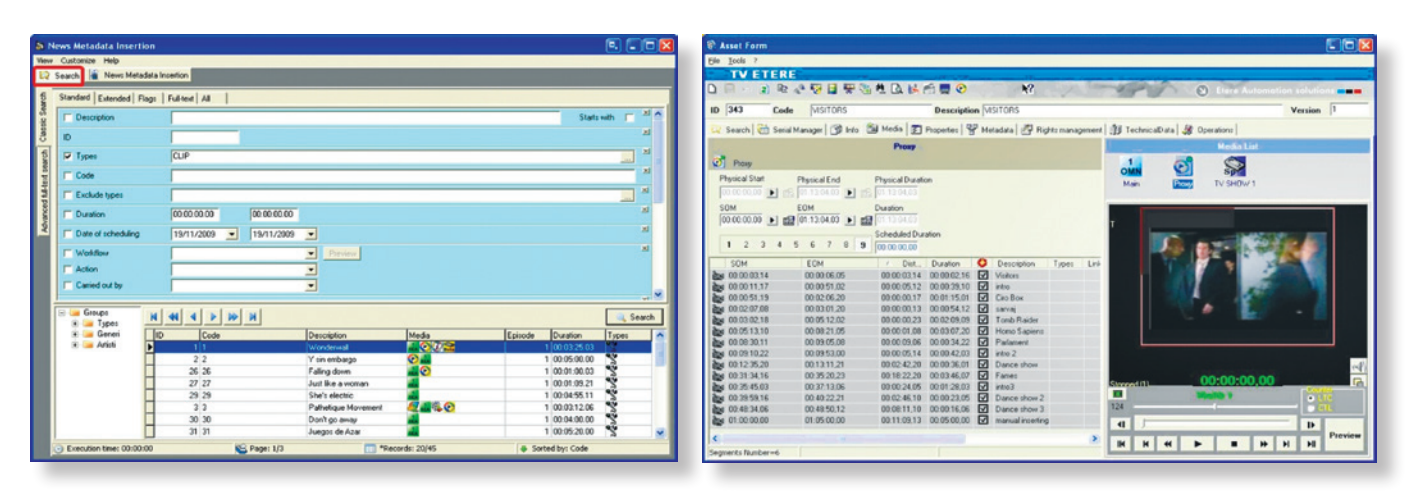

*Интерфейс работы с новостными метаданными Интерфейс просмотра свойств активов*

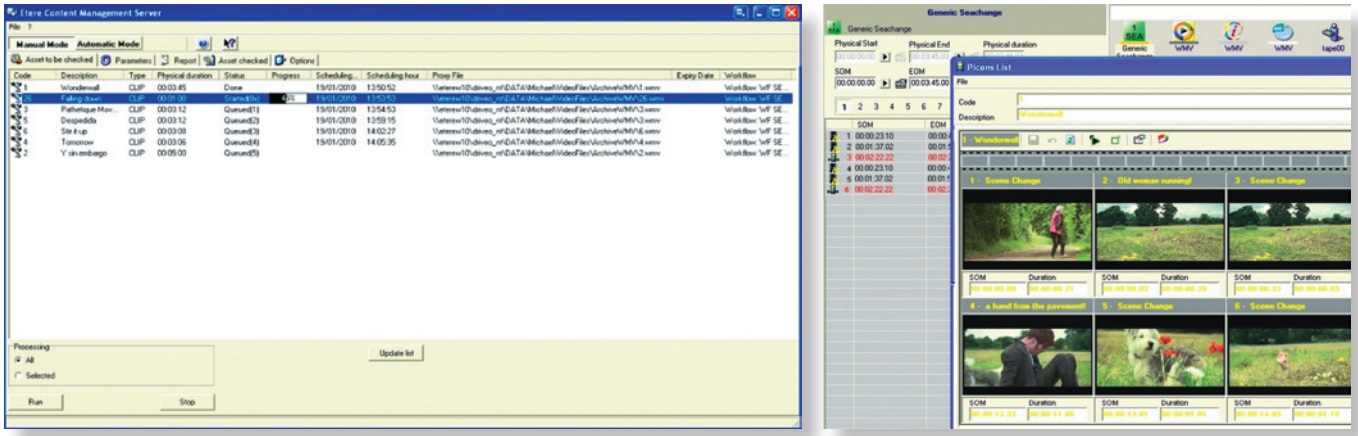

*Интерфейс модуля Etere CMS Интерфейс для работы с точками врезки рекламы*

С помощью Etere CMS можно:

- искать черное поле в видеофайле;
- искать видеофайлы без аудиодорожек;
- искать стоп-кадры и поврежденные сегменты видеофайлов;
- проводить анализ уровня звука;
- искать точки вставки коммерческих блоков.

Все данные обрабатываются через единую базу данных. Для облегчения поиска обработанного материала в дальнейшем автоматически создаются миниатюрные изображения. Etere CMS интегрировано с MAM и использует единое хранилище данных.

Интерфейс Etere Web обеспечивает доступ пользователей к медиаконтенту как локально, так и удаленно для поиска, просмотра и выполнения основных манипуляций с контентом в реальном времени.

Etere Web также поддерживает все необходимые функции для перемещения контента на любые станции NLE и архивы. Права пользователей для скачивания, просмотра и создания контента могут быть определены для любого вида доступа.

Etere Web существенно облегчает и ускоряет:

обмен информацией за счет усовершенствования коммуникаций для передачи данных между внутренними отделами и внешними сотрудниками (клиентами, поставщиками и др.);

- интеграцию новых модулей, так как самые  $\bullet$ важные из них (Etere Memory для проверки записанного материала, Etere HSM для контроля статуса активов и др.) доступны через Web-интерфейс;
- процесс редактирования за счет возмож-٠ ности использования таких систем NLE, как Avid, Adobe Premiere и Apple FCP. Встроенный менеджер передачи контента

|           | etereweb                                     |                 | Select Zone &           |                 |                                   |                                                 |                           |                  | tere           | etereweb<br>Select Zone P                                                                                                    |                                                                                                    |
|-----------|----------------------------------------------|-----------------|-------------------------|-----------------|-----------------------------------|-------------------------------------------------|---------------------------|------------------|----------------|----------------------------------------------------------------------------------------------------|----------------------------------------------------------------------------------------------------|
| channel 1 | 피티                                           |                 | <b>CLUSTER</b> Exploded | $\sim$          |                                   | ON AR Date 02/09/2009 - View Format Default > 1 |                           |                  |                | œ<br>channel 1 M<br>$10 \t1$<br>Code 1<br>Description Wonderwall                                                                                                    | Version 1                                                                                                    |
| Status :  | Start time                                   | Date            | Code                    | <b>Duration</b> | Description                       | <b>SOM</b>                                      | EOM                       | Properties Proxy |                |                                                                                                    |                                                                                                    |
|           | 19.00.00.00<br>Display Zone 12:00:00:00      | 02/05/2009      | 2938                    |                 | 00:00:10 spot real test asset 001 | 00:00:00:00                                     | 00:00:09:24               | $\mathbf{a}$     |                | $0.089$ (3 $0.012$ )<br>[ New Search   Search Results ] Series Manager   Info   Mode   Properties   Metadata   Rights management   Media data   Workflow   SMPTE Metadata   Operations   Ulers rights |                                                                                                    |
|           | 00.07:00:11<br>Display Zona 12:00:10.00      | 02/05/2009 2937 |                         |                 | 00 00:10 spot reel test asset 002 | 00:00:00:00                                     | 00:00:09:24               | <b>College</b>   |                | Media<br>Upload File   Create New Tape   Add Existing Tape   Copy data in the asset   Copy data from the asset                                                                                        |                                                                                                    |
|           | <b>E</b> HORSES<br>Deptar Zone (1144) (1144) | 02/09/2009      | $\sim$                  | 00:00:15        | <b>Blank Bottles</b>              | 00.00.00.00                                     | 00:00:14:24               | $\mathbf{a}$     | C <sub>1</sub> |                                                                                                    | <b>Media</b> list                                                                                                    |
|           | 974 1900 35.00<br>Display Zone 12/00:35.00   | 02/09/2009      |                         |                 | 00:00:10  Y sin embargo           | 00:00:00:00                                     | 00 00 09 24               | $\mathbf{R}$     | G              | Physical duration<br>Start.<br>End<br>00 03 45 02<br>00:00:00:00<br>00 03 45 03                                                                                                    | 1002                                                                                                    |
|           | 1900/45/000<br>Display Zone 12:00:45.00      | 02/05/2009      |                         | 00 59 15 00     |                                   | 00:00:00.00                                     | 00:09:14:24               |                  |                | <b>ECM</b><br>SOM<br>Duration<br>00 03 45 02<br>00:00:00:00<br>00 03 00 15                                                                                                    | <b>Play and Download</b><br>Select a file                                                                                                    |
|           | @ F# 30.00.00.00<br>Display Zone 13:00:00:00 | 02/09/2009 31   |                         |                 | 00:05:20 Juegos de Azar           |                                                 | 00:00:00:00 00:05:19.24   | <b>College</b>   |                | Sched. Duration<br>00 05 00 00                                                                                                    | liaterew10'dnies_rt/DATA/Michael/VideoFiles\ArchiveWMV1.umv<br>to a Web Berkelburg   Western International and<br><b>STORY</b><br>then were related further several |
|           | 100520-003<br>Display Zone 13:05:20.00       | 02/05/2009      |                         | 00 54 40 00     |                                   | 00.00.00.00                                     | 00:54 39:34               |                  |                | <b>FR.</b> (Ed Previous)<br>1 - (No Edi description)                                                                                                    | <b>E</b> Click to play<br><b>But</b> Click to download                                                                                                    |
|           | 色<br>100.00.00<br>Complete Town 10           | 02/05/2009      |                         |                 | 02:00:00 Beck O'Exterior          |                                                 | 00:00:00:00   01:59:59:24 | <b>B</b>         | $\bullet$      | SOM<br><b>Picon</b><br>EOM<br>Duration<br>Cue point<br>Description                                                                                                    |                                                                                                    |
|           | @74 230000.00<br>Display Zone 16:00:00:00    | 02/09/2009      |                         | 00:00:39        | Wonderwall                        | 00:00:00:00                                     | 00:00:39.08               | $A + B$          | $\bullet$      | RedChannelCondition <b>15 199</b><br>G<br>00:00:23.10 00:00:48.05 00:00:24.21<br>æ<br>$\mathbf{B}$<br>00:01:37.02 00:01:56.17 00:00:19.16<br>RedChannelCondition                                      | <b>CONCERNMING</b><br>*******<br>$\bullet$                                                                                                    |
|           | 23:00:39.090<br>Black-Taxa \$1.00.00.00      | 02/09/2009      |                         | 01.10.00.16     |                                   | 00:00:00.00                                     | 01:50:00.95               |                  |                | ⊌                                                                                                    | a substantial for the collection                                                                                                    |

*Web-интерфейс для работы с активами Отображение листа воспроизведения через Web-интерфейс*

позволяет загружать видеофайлы, а также обеспечивает передачу всех отредактированных материалов в хранилище;

Данный интерфейс поддерживает различные сетевые экраны и другие приложения, обеспечивающие безопасность работы, а также дает возможность настраивать уровень доступа пользователей.

Etere Web облегчает интеграцию Etere МАМ с системами вещания сторонних разработчиков, позволяет создавать эффективные и гибкие решения.

Использование реляционной базы данных SQL и рабочих станций с ОС Windows, дает возможность произвести интеграцию с решениями сторонних разработчиков без дополнительного аппаратного и программного обеспечения

Для повышения эффективности общего рабочего процесса в Etere MAM предусмотрено приложение, которое облегчает управление рабочей средой за счет построения цепочки необходимых шагов и выполнение каждого согласно заранее определенным процедурам.

**System Video Graphics Alliance** Тел./факс: (495) 411-9662 E-mail: info@svga.ru Web: www.svga.ru

### **DIVAdirector MAM or Front Porch Digital** путь к медиаархиву

Рино Петрикола

Потребность зрителей в контенте для любых экранов всегда означает возможность заработать для многих медиаорганизаций, в частности, для тех, которые

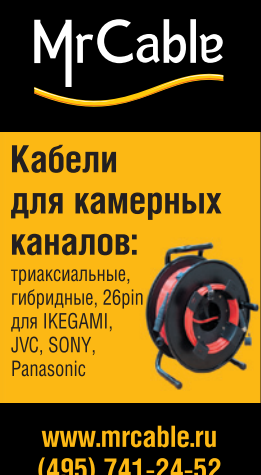

 $(495)$  741-24-52

располагают большими объемами контента. Все что нужно, это защищенное хранение контента и экономически эффективный доступ к нему для перепрофилирования и распространения. Фактически, это справедливо как для контенпредставляющего тя собой исходный материал, снятый сегодня для вечерних новостей, так для исторических фрагнеобходимых МАНТОВ для создания полнометражного документального фильма. К счастью,

надежная система управления медиактивами MAM (media asset management), обеспечивающая доступ к контенту и его извлечение из архива, не слишком дорога, но зато

предоставляет организации существенные и потенциально выгодные преимущества.

Современные расширенные системы МАМ выполняют роль центрального интерфейса для просмотра всех медиаактивов компании и доступа к ним, отслеживания контента вне зависимости от того, где он находится - на вращающемся диске, ленте LTO или просто на стеллаже. Интегрированная программно-аппаратная система DIVAdirector компании Front Porch Digital, собранная в корпусе 2RU и оснащенная двумя портами Gigabit Ethernet, представляет собой хорошее средство для формирования архива медиаактивов организации. Являясь частью получившей высокую оценку профессионалов системы Front Porch Digital DIVASolutions, DIVAdirector позволяет находить контент в архиве, извлекать его оттуда и управлять его доставкой в соответствии с идентификаторами пользователей или по специальному полю метаданных, а затем просматривать материал кадр за кадром. Системы класса Enterprise обычно требуют месяцев изнурительной разработки и интеграции, но DIVAdirector можно инсталлировать буквально «из коробки». Практически, это приложение типа «включай и смотри». доказавшее свою совместимость с большинством вешательных систем.

С помошью DIVAdirector пользователь может просматривать контент в виде автоматически сгенерированных низкоскоростных ргоху-копий, создавать раскадровку с точностью до кадра и находить специфические материалы, индексированные с помощью определяемых пользователем метаданных. Хотя DIVAdirector обычно применяется в сочетании с системой управления хранением контента (CSM) DI-VArchive, недавнее обновление позволяет использовать DIVAdirector самостоятельно и даже импортировать в систему имеющиеся базы данных активов, записанных на видеокассетах, вместе с ассоциированной с ними раскладкой метаданных.

Кроме поддержки виртуальных активов. DIVAdirector обеспечивает работу с ключевыми кадрами и пиктограммами для доступа к визуальному контенту, функциональность объединенных баз данных, а также модель метаданных, которую можно неограниченно расширять. Кроме того,

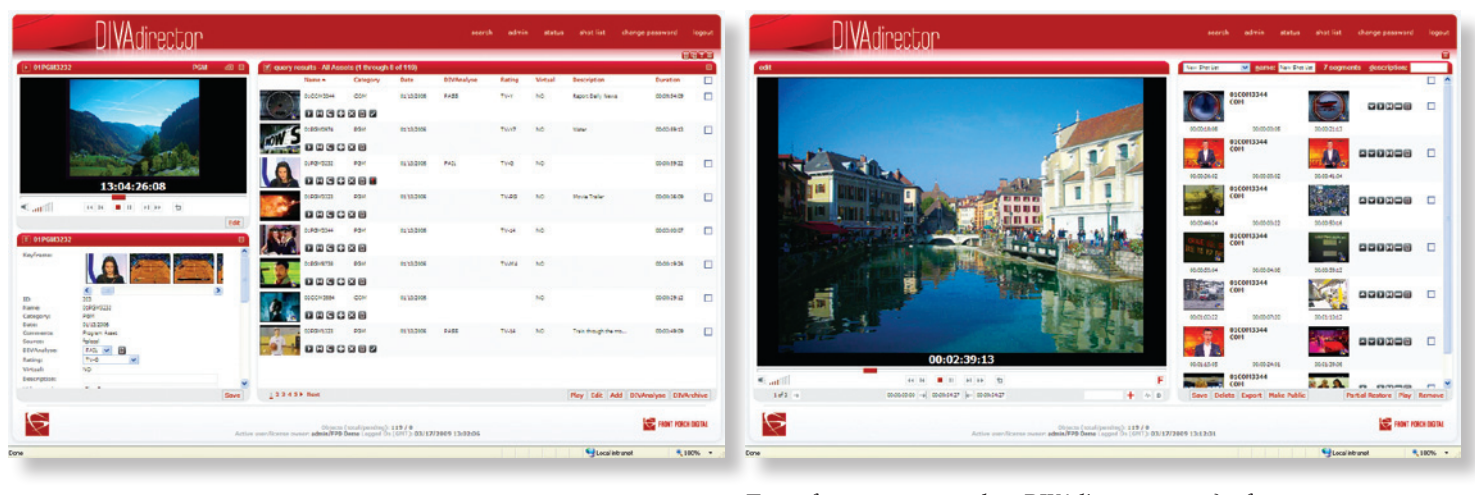

Пользовательский интерфейс DIVAdirector - главная страница

Пользовательский интерфейс DIVAdirector - раскадровка

есть поддержка поиска, включая запросы по пиктограмме и взаимодействие всех пользователей на базе раскадровки. Как только видеоклип найден, DIVAdirector способен доставить его в любой интегрированный технологический процесс, включая AVID и FCP, или даже отправить его для публикации для целевой онлайновой аудитории.

DIVAdirector поддерживает восстановление частей файла, что означает возможность для пользователя извлекать из архива только ту часть медиафайла, которая ему нужна, например, только голевой момент футбольного матча, а не весь матч целиком. Это позволяет существенно экономить полосу пропускания системы и время пользователя. При извлечении части файла большое значение имеет точность временного кода, и DIVAdirector в этом опирается на Windows Media Player. В последней версии DIVAdirector применен обновленный и упрощенный интерфейс просмотра, а также добавлена поддержка идентификации и извлечения клипов с прерываемым временным кодом, что очень важно для тех, кто занимается архивированием и сохранением контента.

Многие медиаорганизации имеют несколько офисов, удаленных друг от друга географически. Для решения связанных с этим проблем DIVAdirector снабжен возможностью работы с приложением Front Porch Digital DIVAnet, обеспечивающим ассоциированное функционирование в рамках сетей, что делает контент доступным для просмотра вне зависимости от места его физического расположения в сети, а также позволяет доставлять его по назначению. Эта полезная возможность открывает путь к построению глобальных, открытых, активных и взаимосвязанных архивов.

По мере роста потребностей DIVAdirector можно масштабировать от одной лицензии до 50 одновременно функционирующих рабочих мест. Поскольку GUI системы основаны на привычном браузере, любое рабочее место (лицензия) DIVAdirector может быть развернуто практически в любом месте. Лицензии можно приобретать пакетами, что упрощает расширение системы. Еще одна важная функция заключается в том, что DIVAdirector полностью поддерживает кодировку Unicode, а это позволяет выполнять локализацию интерфейса на нужный язык.

> **Front Porch Digital** Web: www.fpdigital.com

### **Система IBIS**

### *По материалам IBIS и ORAD*

Компания IBIS (Integrated Broadcast Information Systems) разработала и выпускает развитую систему управления медиаактивами iFind. Прежде чем перейти к ее краткому описанию, следует отметить, что летом нынешнего года компания Orad Hi-Tech Systems инвестировала средства в IBIS, получив в результате 63,38% ее акций. В соответствии с условиями сделки в ближайшие 4,5 года Orad продолжит инвестировать в IBIS, чтобы получить в собственность весь пакет акций.

Ну а теперь об iFind. В ее основе лежат современные информационные технологии, благодаря чему обеспечивается экономическая эффективность, наращиваемость и надежность системы. Набор приложений IBIS iFind характеризуется простым пользовательским интерфейсом, а потому можно легко управлять сервером и архивной системой из обычного webбраузера.

Имеющиеся в системе функции оптимизируются в соответствии с потребностями конкретного пользователя, что обеспечивает простоту интеграции в имеющуюся инфраструктуру. Ядром системы является движок iFind Asset Core, представляющий собой мощную базу данных, содержащую информацию обо всех медиаактивах и обеспечивающую возможность работы с различными настраиваемыми схемами метаданных.

Кроме того, в системе есть многочисленные функции, обеспечивающие архивирование, извлечение из архива, перемещение и удаление клипов и т.д. А поддержка просмотра proxy позволяет управлять медиаданными с настольного компьютера, при этом задавать так называемые точки интереса (points of interest) и модернизировать ассоциированные с контентом метаданные непосредственно при

их создании или позднее при подготовке новостей, спортивных и других программ. Систе-

ма также генерирует листы монтажных решений EDL для последующего экспорта в монтажные системы сторонних производителей, такие как Avid, Quantel и Apple FCP.

**IBIS** 

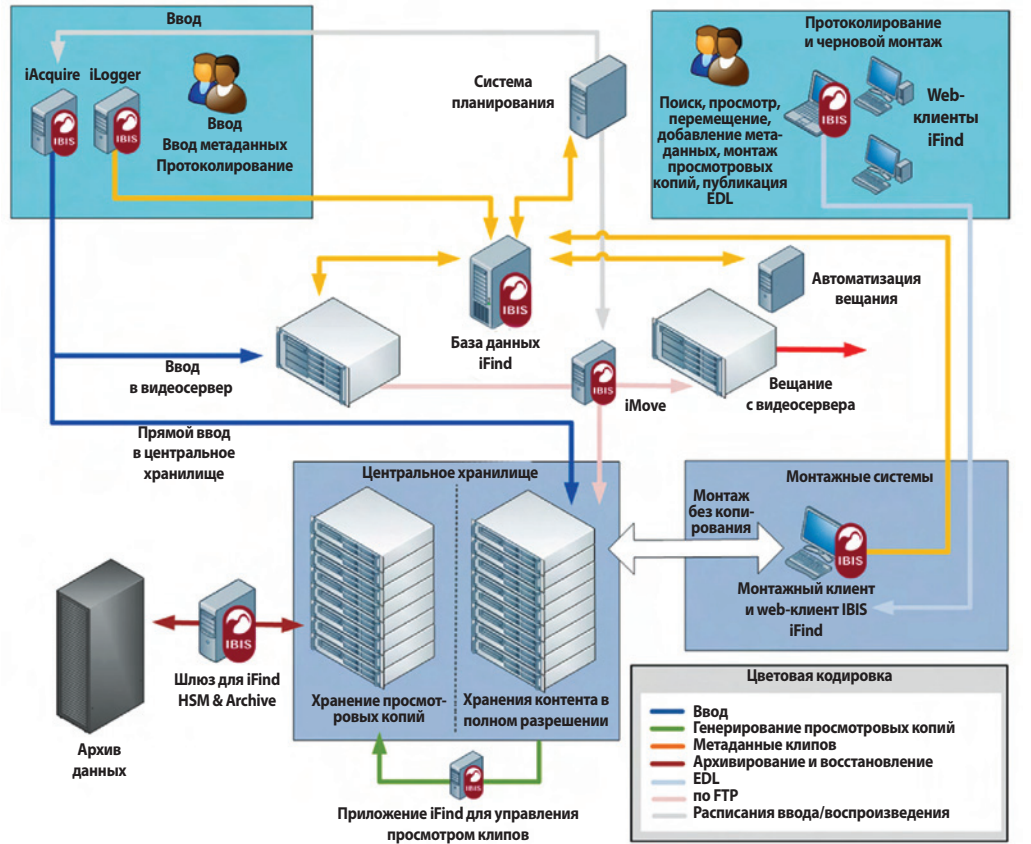

*Структурная схема системы iFind*

тента, а также управлять им. Обладающее развитыми функциями, но простое в использовании, это приложение дает возмож-

> ность быстро и эффективно находить нужные клипы, обновлять записи в базе данных, просматривать и монтировать видео низкого разрешения, а также создавать листы монтажных решений. Все

эти возможности адресованы журналистам, монтажерам, архивистам и всем тем, кто обладает правами доступа к контенту, будь то видеоклипы, изображения, текстовые сценарии или файлы PDF.

А модуль iFind Database обеспечивает четкие и надежные связи контента разных типов с его метаданными, где бы он ни находился. Метаданные можно редактировать и обновлять в любое время. Поля и формы метаданных полностью настраиваемы, поэтому базу данных легко интегрировать в любой технологический процесс.

Важной является возможность добавления к клипам точек интереса, что делается путем ввода дополнительной информации о частях клипа или об отдельных кадрах. Это удобно для выполнения таких задач, как проверка качества контента, выделение повторов, вставка рекламы и др.

Ну а первым звеном технологического процесса является модуль iAcquire, обеспечивающий ввод контента в видеосерверы с видеомагнитофона и входных линий, дисков XDCAM или путем импорта файлов. В модуле предусмотрена автоматизация рутинных операций, но сохранена возможность оперативного внесения изменения и ручного управления.

В данном приложении есть широкие возможности планирования, а также захвата метаданных. Оно также способно управлять различными вещательными устройствами для автоматизированного или ручного ввода транслируемых вживую или предварительно записанных материалов.

Используя модуль iAcquire Schedule Manager, пользователи могут заранее планировать запись. Удобный для ввода новостных и спортивных трансляций, интерфейс позволяет операторам вводить метаданные до или после начала записи. Интерфейс приложения дает возможность быстро просматривать текущие задания записи и легко изменять их, если это необходимо.

В паре с iAcquire работает приложение iLogger, отвечающее за управление необходимой записью спортивных игр в указанное время, при этом заранее есть возможность указать метаданные к играм.

В завершение следует отметить, что система iFind в настоящее время интенсивно эксплуатируется службами новостей в ВВС English Regions, а это 12 основных ново-СТНЫХ ЦЕНТРОВ. КРОМЕ ТОГО, ЯДРО IBIS iFind Asset Core Dataset интегрировано в инфраструктуру ESPN Star Sports и многих других компаний, осуществляющих создание и вещание новостных и спортивных программ. Примеров можно привести еще много, и все они - хорошая рекомендация в пользу системы управления медиаактивами IBIS iFind.

> **Orad Hi-Tech Systems,** офис по России и СНГ Тел.: 7 (926) 600-4003, (499) 50-444-85 E-mail: urim@orad.tv Web: www.orad.tv/ru

## **MediaXplorer: Media Asset Management**

### Джованни Солди

MediaXplorer - это клиент-серверное приложение, включающее MediaXplorer для Windows и Web-модуль.

### **MediaXplorer Windows**

Существуют три основные версии MediaXplorer для Windows:

- Mediaxplorer Express Edition для ограниченного числа пользователей;
- Mediaxplorer Standard Edition включает в себя большинство функций;
- Mediaxplorer Enterprise Edition адаптирован для больших инсталляций. В MediaXplorer предусмотрена возмож-

ность для настройки:

• языка интерфейса MediaXplorer;

- альных требований;
- жизненного цикла контента;
- рабочего процесса для выполнения типичных задач телевидения, таких как монтаж или контроль качества;
- управления пользователями.

При установке системы с помощью редактора схем следует определить используемую базу данных и схемы для разных метаданных (например, для новостей и спортивных передач). В процессе работы их можно изменить и добавить новые.

При настройке жизненного цикла контента определяются:

- схем метаданных с учетом индивиду- папка (или несколько папок) для захвата материала любой системой записи и правила для каждой папки;
	- папка для загрузки поступивших матери- $\blacklozenge$ алов (например, от журналистских групп или с FTP);
	- правила для пустых активов в базе данных, имеющих только описание, но не содержащих никаких материалов;
	- место, куда будут копироваться материалы, или правила, по которым они будут поступать в ленточную библиотеку;
	- поток и качество для создания копий низкого разрешения;
	- путь для создания EDL по умолчанию;

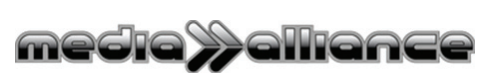

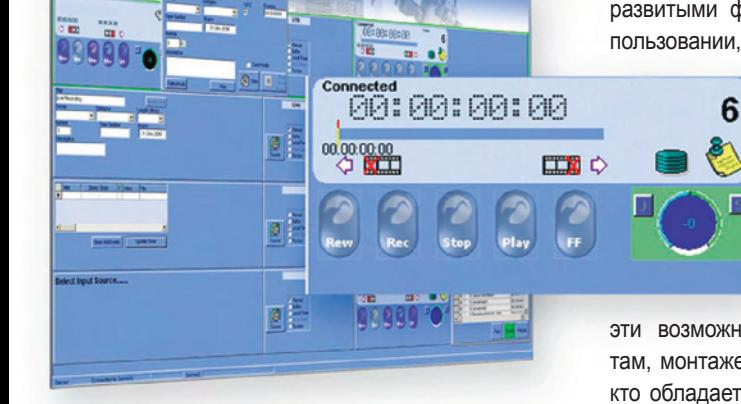

Интерфейс іАсquire

**A** iAcquire

В состав системы входит ряд приложений:

- iAcquire ввод медиаданных;
- $\bullet$  iFind Web Client настраиваемое клиентское приложение для просмотра контента, поддерживает различные устройства:
- $\bullet$  iFind HSM & Archive архивирование на кассету, диски XDCAM, роботы XDCART или в HSM (Hierarchical Storage Management - управление иерархическим хранением);
- iMove управление переносом медиаданных;
- iFind Browse Clip Manager манипулирование просмотровыми копиями и управление просмотром.

Нетрудно догадаться, что рабочим инструментом пользователя является клиентское приложение iFind Web Client. Оно устанавливается на настольном компьютере или ноутбуке и позволяет из любого места в мире, подключенного к Интернету, выполнять поиск, просмотр и перемещение кон-

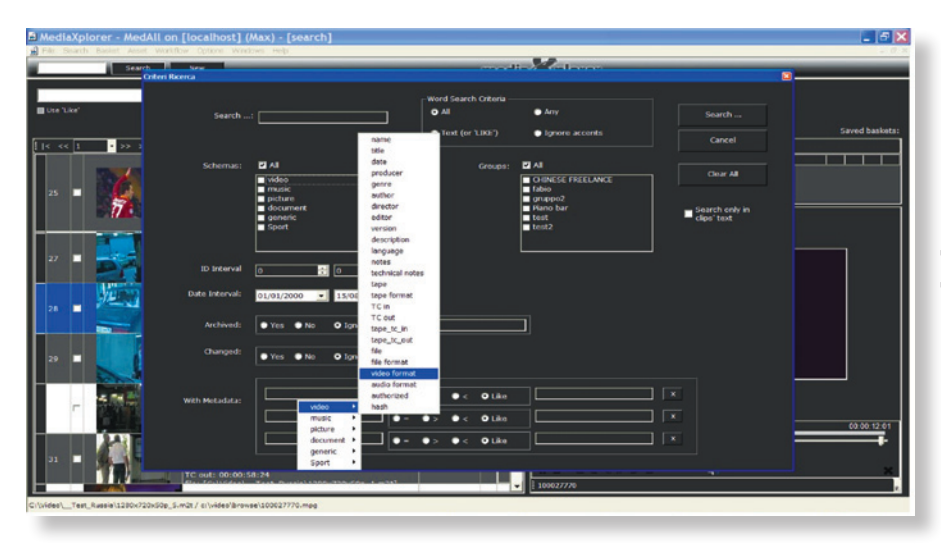

Поисковый интерфейс

- число потоков для транскодирования (если в системе несколько процессоров для обработки);
- метод транскодирования файла после записи или уже во время захвата;
- правила для сигналов тревоги;
- правила для загрузки актива в базу данных вместе с метаданными, если материал приходит вместе с сопровождающим XML-файлом.

Так рабочий процесс адаптируется под конкретные задачи. Все настройки выполняются с помощью стандартного набора инструментов менеджера рабочего процесса. А для решения каких-то дополнительных, нетипичных задач он может быть расширен. База данных с настроенным рабочим процессом может быть изменена в любой момент, даже в процессе ее использования. Информация о любых аномальных ситуациях поступает администратору системы по электронной почте или SMS.

С помощью MS Active Directory или менеджера MediaXplorer определяются группы пользователей. Например, оператор контроля качества может быть участником только одной группы и иметь доступ только к проверяемым активам.

В MediaXplorer предусмотрены и такие возможности для работы с медиаконтентом, как поиск, монтаж, каталогизация и др.

При входе в систему пользователь видит простой интерфейс в стиле Google с возможностью текстового поиска. Можно работать и в режиме feed mode, тогда пользователь видит список последних активов, которые были загружены в МАМ.

Плеер файлов обеспечивает навигацию с точностью до кадра и создание EDL, которые могут быть экспортированы практически в любую монтажную систему (FCP, Adobe Premiere и др.).

На основном экране пользователь выбирает какой-либо актив и заходит на страницу его подробного описания. Меню и всплывающие подсказки гарантируют, что все возможные функции будут доступны для пользователей любого уровня.

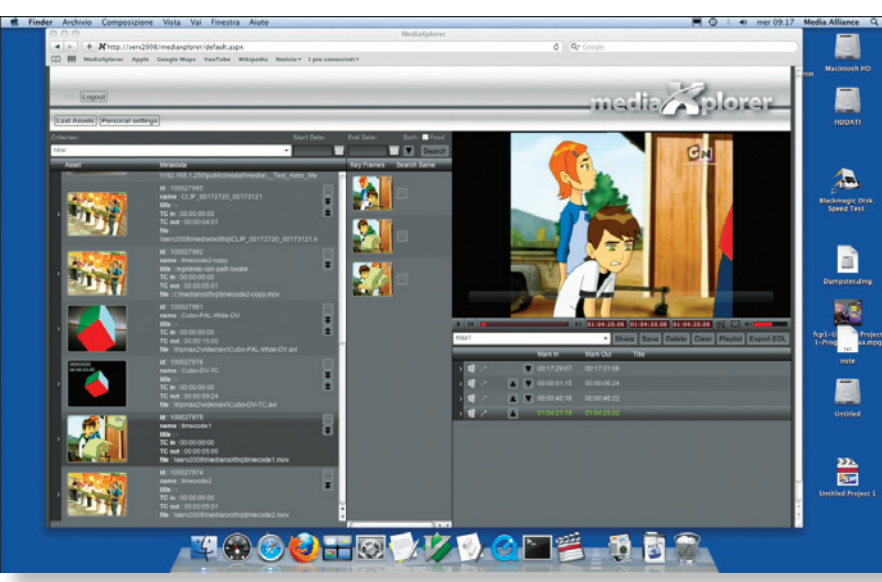

Интерфейс MediaXplorer Web

На странице описания реализован доступ к различным функциям и сервисным меню, например, можно запустить архивирование, транскодирование, восстановление из архива. Безусловно, пользователь должен обладать достаточными правами для выполнения этих операций.

### **MediaXplorer Web**

MediaXplorer Web является межплатформенным решением. Поиск активов можно выполнять по текстовым описаниям на любом языке, а также с использованием таких инновационных технологий как «Поиск по похожим изображениям» и «Поиск по похожим звукам». Для доступа к функции «Поиск по похожим изображениям» достаточно нажать на экземпляр картинки, и MediaXplorer отобразит все похожие изображения в базе данных. Чувствительность поиска можно изменять в широких пределах. Данный алгоритм окажет неоценимую помощь, например при подготовке новостей.

При поиске по похожим звукам оператор указывает часть клипа, и MediaXplorer находит другие клипы, в которых она содержится. Например, можно указать часть клипа с речью Барака Обамы, и MediaXplorer поможет найти в базе данных другие клипы с его речью.

В обоих случаях, при поиске как по изображениям, так и по звукам, оператор незамедлительно получает результат, поскольку в момент попадания актива в систему создаются индексы для последующего поиска.

MediaXplorer адаптирован для использования в масштабах больших телевизионных комплексов. Помимо описанных выше технологий, он обеспечивает полнотекстовый поиск, просмотр материалов, нарезку и создание EDL-файлов для таких монтажных станций, как Avid, Adobe Premiere, Apple FCP, Edius, Sony Vegas.

Хотя большинство функций базового приложения MediaXplorer для Windows доступно в Web-версии, последняя вряд ли может рассматриваться как независимое решение. Скорее оно служит дополнением к основному Windows-приложению и обеспечивает межплатформенность. Например, в силу ограничений Web-технологий, просмотр и перемотка материалов не могут быть столь оперативными как в классическом Windows-приложении.

I.S.P.A. Engineering Тел.: (495) 784-7575 Факс: (495) 784-7586 E-mail: video@ispa.ru Web: www.media-alliance.com, www.ispa.ru

### Metus Library: как просто, надежно и экономично построить МАМ

# **netus**

### Денис Максимов

Metus Library - это система управления медиаактивами (МАМ), позволяющая организовать управление и каталогизацию документов и медиаданных от видеозахвата до доставки контента. К материалам можно прикреплять неограниченное число метаданных, что обеспечивает возможность создавать максимально подробные описания. Мощная система поиска позволяет выполнять его не только по полям метаданных, но и по содержанию материалов, например, осуществлять поиск внутри текстовых документов или искать видеофайлы по определенным кадрам.

Организация и управление медиафайлами и документами выполняются с помощью клиентского приложения или через Web-интерфейс в пределах локальной сети, а также с любого устройства, подключенного к Интернет (через Web-интерфейс или VPN).

Система состоит из различных компонентов, часть из которых является обязательной, а другие могут интегрироваться в нее по необходимости:

- MAS (Metus Archive Server) архивный сервер, совместно с сервером базы данных является «сердцем» системы:
- ◆ MPS (Metus Process Server) сервер обработки, позволяет осуществлять транскодирование файлов, создание прокси-копий; в комплексе может использоваться несколько таких серверов;
- MLC (Metus Library Client) клиентское Windows-приложение;
- MOL (Metus Online Server) шлюз для доступа к архиву через Web-браузер;

| Scheduled for:<br>Planned Duration: |                                                                                                |       | Schedule Date:<br>Channel: |             |        |               |                                  |  |  |  |  |
|-------------------------------------|------------------------------------------------------------------------------------------------|-------|----------------------------|-------------|--------|---------------|----------------------------------|--|--|--|--|
| Index                               | Name                                                                                           | Notes | <b>Start Time</b>          | Duration    | Format | <b>Status</b> |                                  |  |  |  |  |
|                                     | The Matrix Reloaded 8Mb                                                                        |       | 00:00:00.00                | 00:01:18.18 | MPG2   | Accessible    |                                  |  |  |  |  |
|                                     | Trailer1                                                                                       |       | 00:01:18.18                | 00:00:31.00 | MPG2   | Accessible    |                                  |  |  |  |  |
|                                     | SpiderMan Trailer                                                                              |       | 00:01:49.18                | 00:00:31.15 | MPG2   | Accessible    |                                  |  |  |  |  |
|                                     | Sub3                                                                                           |       | 00:02:21.08                | 00:01:01.14 | MPG2   | Accessible    |                                  |  |  |  |  |
|                                     | SWAT - Trailer                                                                                 |       | 00:03:22.22                | 00:01:40.15 | MPG2   | Accessible    |                                  |  |  |  |  |
|                                     | Sub2                                                                                           |       | 00:05:03.12                | 00:01:18.07 | MPG2   | Accessible    |                                  |  |  |  |  |
|                                     | Total Duration: 00:06:21.19<br>Progress Status A Playlist Editor & Messaging & Request Details |       |                            |             |        | 21 Rem(s)     | Selection: 1<br>User : Anonymous |  |  |  |  |

Встроенный редактор Playlist Editor

- MIRS (Metus Indexing Server) специальный сервер обработки (индексирует содержимое архива для поиска, например, по ключевым кадрам);
- $\bullet$  DataBase сервер базы данных (MS SQL Server или Oracle).

Metus Library тесно интегрируется с системой автоматизированной многоканальной записи Metus Ingest. Поддерживается автоматическое удаление и перемещение материалов. Система позволяет вести off-line архив с сохранением на сервере только прокси-копий файлов. Оригинальные данные при этом могут храниться на DVD или видеокассетах.

Поддерживается создание кластерной среды, что позволяет организовать резервирование любого узла системы.

Взаимодействие компонентов системы показано на схеме, но физическое размещение всех модулей может быть и иным. Например, если предполагаемая нагрузка будет невелика, Library Server и Process Server можно установить на одну рабочую станцию. Это условие распространяется и на другие модули, за исключением SQL-сервера, для которого рекомендуется отдельный сервер.

Metus MAM может применяться не только в телевидении, но и в других областях, где необходимо обеспечить хранение и обмен медиа- и другими данными через централизованную базу с гибкой настройкой прав доступа. например, в медицине и образовании.

Рассмотрим случай, когда у нас есть центральный офис, в котором находится главный архив. В этот архив могут попадать текстовые и медиаданные из различных источников, находящихся в различных частях земного шара. К системе подключены пользователи, которые находятся как в офисе, так и вне его, и работают на различных платформах (Window, Mac, Linux). Необходимо также вести «полицейскую» запись эфира и сохранять ее в течение 90 суток. На записи должны «прожигаться» дата, время и другая служебная информация.

Например, это может быть какой-либо телеканал, который частично производит

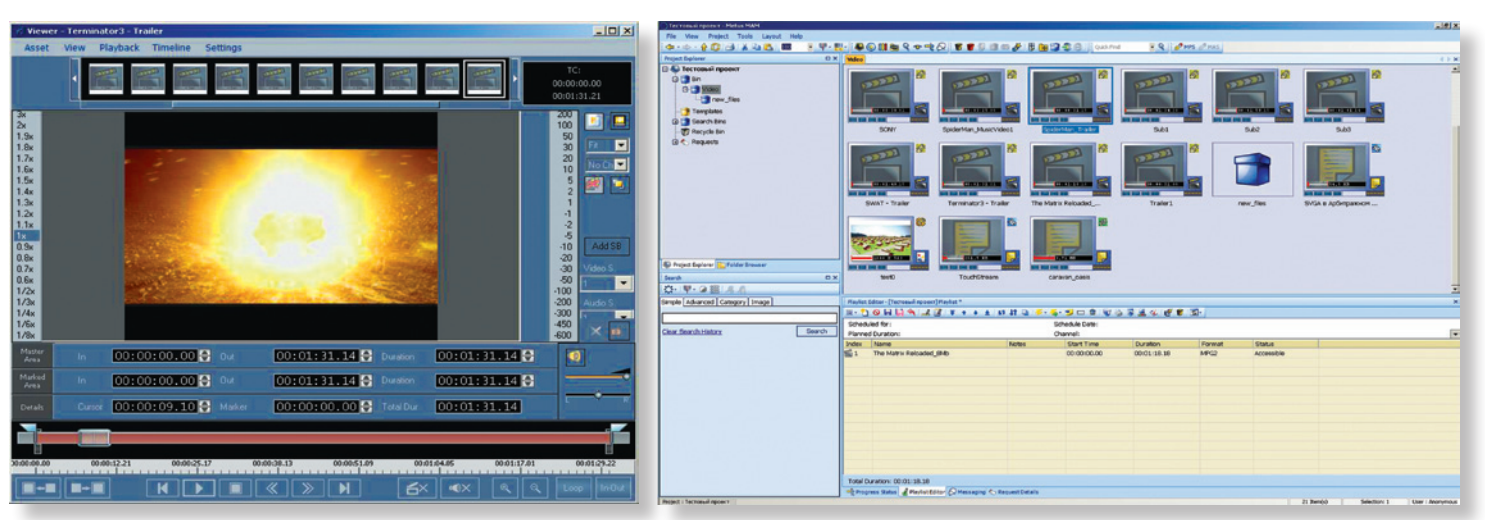

Просмотр клипа

Общий вид интерфейса

контент в студии, частично записывает его на выездных съемках, а частично закупает у других производителей. Таким образом, к системе должны иметь доступ авторы программ, монтажеры, журналисты, режиссеры и другие сотрудники. У них должна быть возможность оперативно получать из системы необходимые материалы, загружать их в нее, добавлять описание, систематизировать, удалять. Конечно, можно поставить FTP-сервер и настроить на нем права доступа. Но в этом случае не будет возможности для кодирования файлов в нужный для монтажа формат (это придется делать вручную), выполнения поиска по метаданным, ключевым кадрам, внутри текстовых документов. А для просмотра даже только содержания любого материала придется скачивать полноценную копию видеофайла, что при больших файлах и удаленном нахождении пользователя вызовет проблемы. Не будет гарантирована и защищенность архива.

При использовании Metus Library пользователям достаточно иметь доступ в Интернет и Wеб-браузер (модуль MOL). Для регулировки прав доступа предусмотрена гибкая система настроек, а также поддержка авторизации

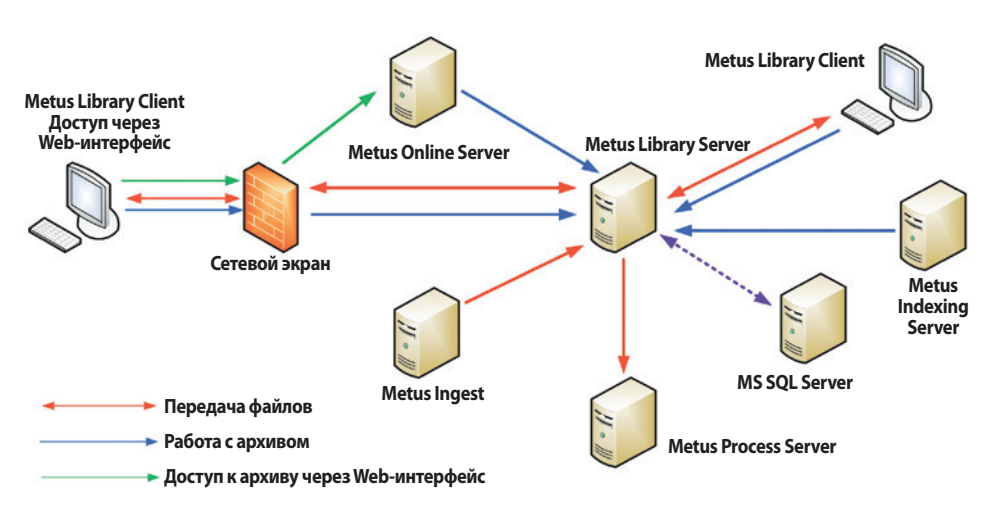

*Схема работы комплекса*

через Active Directory. Для просмотра материалов не придется скачивать их полноценную копию, для этого можно использовать копии файлов с низким разрешением, которые создаются автоматически (модуль MPS). Выполнять поиск в базе данных будет гораздо проще, чем даже в структурированных ftp-каталогах. А с помощью модуля индексации MIRS можно вести поиск по дополнительным параметрам, например по определенным кадрам. Даже если забыто название документа, его можно отыскать по содержанию, выполнив поиск среди текстовых документов. Материалы, предназначенные для видеомонтажа, загрузятся в систему в нужном формате, так как их преобразование будет выполнено автоматически (модуль MPS).

**System Video Graphics Alliance** Тел./факс: (495) 411-9662 E-mail: info@svga.ru Web: www.svga.ru

### **Система управления медиаактивами NETIA**

### *Игорь Князев*

Компания NETIA, чтобы соответствовать потребностям рынка и даже предвосхищать их, кардинально усовершенствовала свой пакет технических решений Media Asset Management («Управление медиаконтентом») и создала высокоэффективную и максимально гибкую модель для управления аудио- и видеоконтентом и его доставки на платформы различного типа.

Данная система позволяет оперативно управлять постоянно возрастающим объемом аудио- и видеофайлов в различных форматах, а также контролировать все процессы от начала производства контента до момента его доставки до различных типов потребителей (монтажные комплексы, эфирные комплексы, IPTV, Интернет, «видео по запросу», мобильные платформы).

Система NETIA обеспечивает все необходимые возможности для персонала редакций (поиск, быстрый просмотр, описание, хранение, сегментирование и использование контента) и технических специалистов (архивация, наблюдение и мониторинг). Интерфейс обеспечивает доступ к процессам доставки и производства контента, в том числе для редакций информационного вещания и новостей; управляет процессом автоматического копирования медиафайлов высокого разрешения и присоединенных метаданных в систему архивов. Контент можно дополнять специфическими мета-

GlobeCast Group данными для облегчения его поиска и эффективного доступа к сохраненному материалу.

e N

O

Особенности системы:

открытая архитектура обеспечивает взаимодействие с приложениями других производителей;

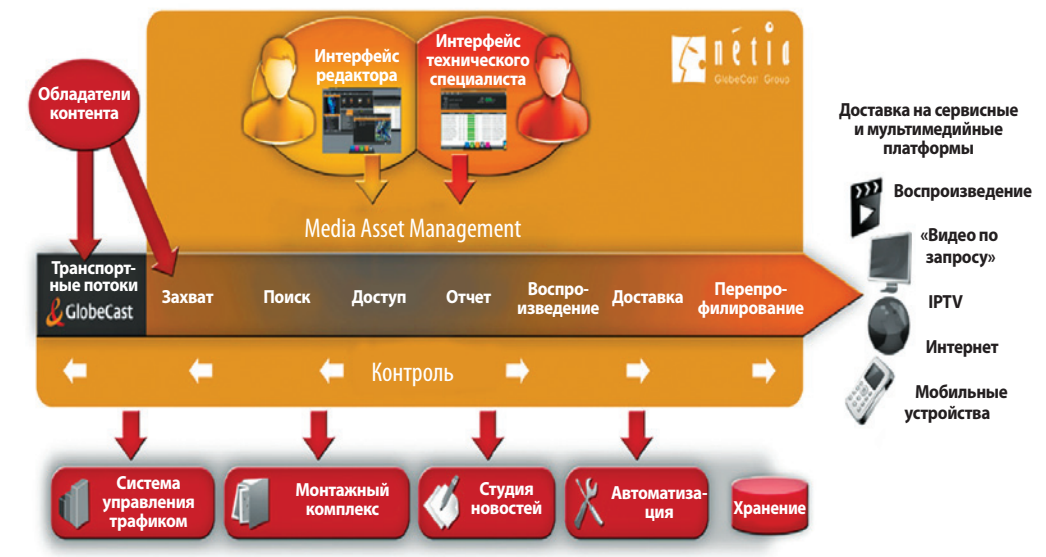

*Структурная диаграмма рабочих процессов Netia*

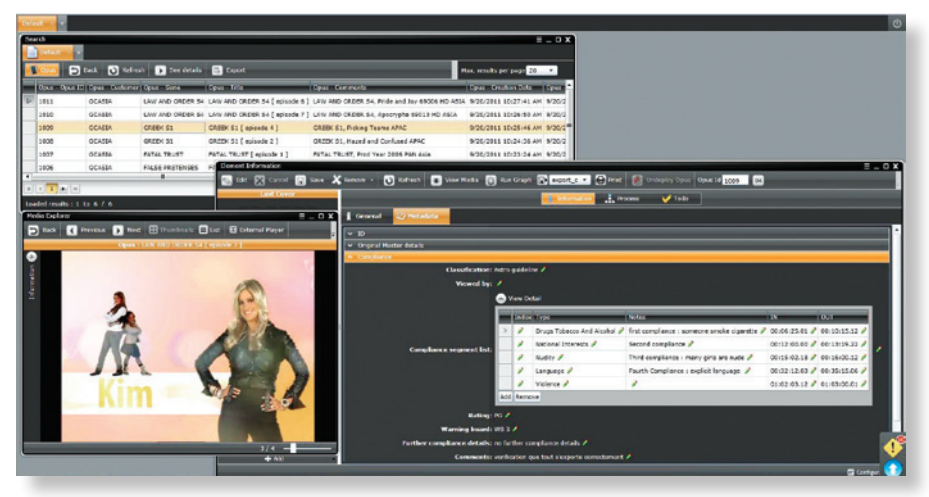

«RetryCopy»

Logger

#### Интерфейс пользователя

- легкий и удобный Web-ориентированный пользовательский интерфейс на базе прогрессивной технологии Silverlight;
- хранение данных с использованием базы данных Oracle;
- обеспечение безопасности использования контента

Система имеет иерархическую структуру. Медиафайлы различного вида (информационные, графические, текстовые, аудио, видео, субтитры, изображения) могут быть связаны в единую структуру. Несколько различных элементов можно объединить в одну или несколько групп или подгрупп, а к структуре любого уровня добавить метаданные. Retry

Набор индивидуальных элементов обеспечивает быстрый доступ к основным функциям согласно настроенному  $\Box$ Logger филю пользователя. Каждый пользователь может установить собственную раскладку интерфейса на экране, а SEND ERROR также определить критерии

поиска или решить, в какой форме отображать его результаты на экране.

Специальный интерфейс дает возможность вести наблюдение в режиме реального времени за всеми текущими процессами. Система покажет статус всех выполненных заданий, в том числе испол-

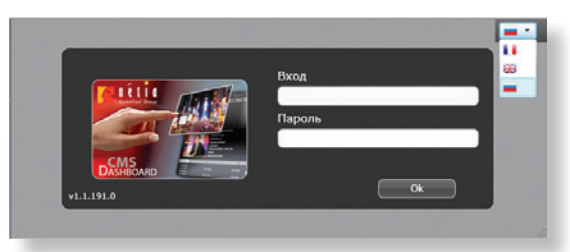

Интерфейс входа в систему

де производственных процессов. Рабочий процесс состоит из ряда объединенных заданий, которые необходимо выполнять, как вручную, так и автоматически.

NETIA Workflow Editor («Редактор рабочего процесса») - специальное приложение для создания и редактирования графического отображения процессов (визуального представления). Данные схемы описывают рабочие процессы, а также связанные с ними задачи и инструкции, которые передаются от систем третьих производителей (например, управления контентом или внешнего хранилища) и детально описывают задания, которые необходимо выполнить автоматически.

NETIA Workflow Engine («Система управления рабочим процессом») организует управление и обмен медиаконтентом между различными приложениями, а также автоматизирует процессы его распространения.

С помощью инструментов данной программы облегчается подготовка контента для доставки путем извлечения метаданных, транскодирования, проверки контроля качества, обработки изображений и управления субтитрами.

Набор инструментов максимально упрощает процесс доставки потокового контента, включая его упаковку, присоединение метаданных, управление правами, а также наблюдение за этими процессами в реальном времени.

Настройка правил системы обеспечит доставку контента различным потребителям в телекомпании, сервис-провайдерам, а также на многочисленные сервисные платформы: «видео по запросу», «ТВ с отложенным просмотром» (Catchup TV), на компьютеры конечных пользователей или ТВ-приставки, новостные Интернет-порталы.

Основные преимущества системы управления медиаактивами NETIA:

- визуализация пошагового построения рабочего процесса;
- интуитивный и удобный интерфейс пользователя;
- простое присоединение и интегрирование систем сторонних производителей с помощью открытой библиотеки модулей;
- уменьшение времени подготовки и предоставления доступа к контенту;
- сокращение расходов и высокая степень автоматизации процессов.

**Vidau Systems** Тел.: (495) 687-0017, 777-7464 E-mail: info@vidau.ru Web: www.vidau-tv.ru

Графическое представление рабочего процесса

няемых на базе программного обеспечения других производителей. Пользователи принимают для исполнения различные задания (например, проверка контроля качества и наполнения файлов метаданными), а также указания начать или остановить задачу. Список заданий автоматически известит пользователя о работе, которую ему необходимо выполнить.

**START** 

FileExist

**Check if file exis** 

FileDelete Delate a file

FileCopy

Store e file(s) on tl

Logge

FileDelete

Logge

Logs a strin

Copy a file from

Workflow Manager («Менеджер рабочего процесса») управляет быстрорастущим объемом медиафайлов, а также координирует различные приложения в единой сре-

www.mediavision-mag.ru

### **Системы ProxSys**

### Денис Максимов  $ProxSys$   $MAM$  – *pacuupennan* система управления медиаактивами

Отличительными особенностями Ргох-Sys являются: интуитивно понятный интерфейс на основе Web-браузера (нет необходимости в использовании дополнительного клиентского программного обеспечения), широкие функциональные возможности, стабильность программных модулей, масштабируемость в сочетании с простотой внедрения. Программное решение работает под операционной системой Suse Linux, на движке базы данных IBM DB2, что обеспечивает высокую надежность и хорошую защищенность системы. В основе подсистемы видео, которая используется для нарезки материалов, создания ргоху-файлов и снимков кадров, лежит движок MainConcept.

Высокая производительность системы обеспечивается за счет использования для предварительного просмотра материалов с рабочих мест видео низкого разрешения. Это также гарантирует защищенность оригинальных материалов от несанкционированного использования. Web-интерфейс позволяет получить мгновенный доступ к аудиовидеоданным, изображениям и текстовым файлам с любого рабочего места. Стоит отметить, что рабочие места не лицензируются и покупать клиентские лицензии на каждое рабочее место или доступ к центральной базе данных не нужно. Среди дополнительных функциональных возможностей ProxSys использование различных типов хранилищ (скоростных и архивных), извлечение кадров из клипов, нарезка видео, распределение прав доступа, широкие возможности импорта и экспорта материалов, поддержка различных форматов медиаданных.

Отдельного упоминания заслуживает система поиска и управления метаданными. Наряду со стандартными метаданными, которые могут быть добавлены к активу в момент импорта или захвата, предусмотрена

возможность для добавления пользовательских метаданных. Их набор можно определить, исходя из задач, и расширить в процессе эксплуатации. Метаданные могут быть привязаны к временному коду видеоклипов, это позволяет выделять виртуальные сцены в материале, добавлять ссылки на важные моменты. Впоследствии, при поиске по ключевым словам, обеспечивается мгновенный доступ к нужной части видеоматериала.

Ключевые особенности системы ProxSys:

- мультиплатформенность, клиентское Web-приложение, низкие требования к компьютеру пользователя;
- отсутствие необходимости в клиентских лицензиях на каждое рабочее место:
- встроенный видеоплеер, использующий прокси-файлы;
- возможности для выполнения загрузки и вывода материалов, транскодирования, нарезки:
- расширенная поддержка метаданных, привязка метаданных к временному коду;
- высокая степень защищенности, разграничение прав доступа;
- защита исходного контента;
- иерархическая система управления ар-**XNROM**
- полнотекстовый поиск, логические операторы, интеллектуальный поиск;
- многоязыковая поддержка, в том числе для системы поиска;
- поддержка проектов (рабочих групп);
- широкие возможности для экспорта, интеграция с Web-сайтами.
- Поддерживаемые форматы файлов:  $\bullet$  P2 (DV. DVCPRO. DVCPRO50.
- DVCPRO100, AVI или MOV, AVC-I);
- ◆ XDCAM, XDCAM EX (MPEG-2);
- ◆ Canon MXF (MPEG-2);
- ◆ HDV (MPEG-2 в M2T или MOV);
- ◆ DV (DV, DVCAM в AVI или MOV):
- ◆ MPEG-2 (Transport Stream M2T, Program Stream MPG или OP1a MXF);

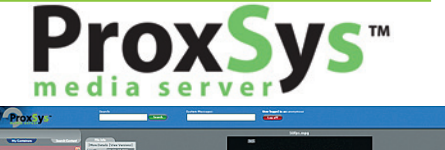

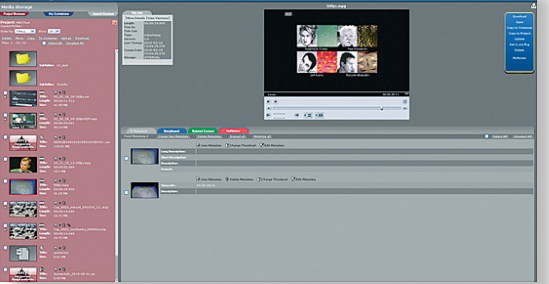

Графический пользовательский интерфейс (GUI) системы ProxSys

- несжатые (MOV или AVI);
- + H.264 (AVCCam, NXCAM, AVCHD B M2TS. MP4 или MOV):
- MPEG-4 (MP4, AVI или MOV);
- любые другие файловые форматы, поддерживаемые сторонним ПО транскодирования (ProRes422/DNxHD/RED и др.).

В седьмой версии ПО ProxSys, над которой сейчас ведется активная работа, появятся полностью переработанный пользовательский интерфейс, новые возможности встроенного плеера, поддержка мобильных устройств, дополнительные возможности для экспорта и работы с метаданными и поисковыми запросами.

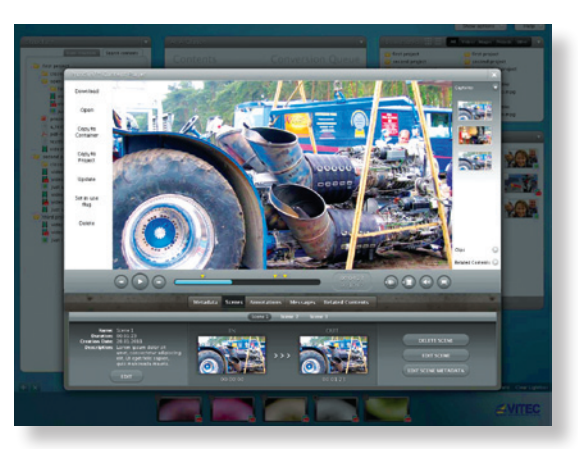

Новый GUI системы ProxSys v.7.0

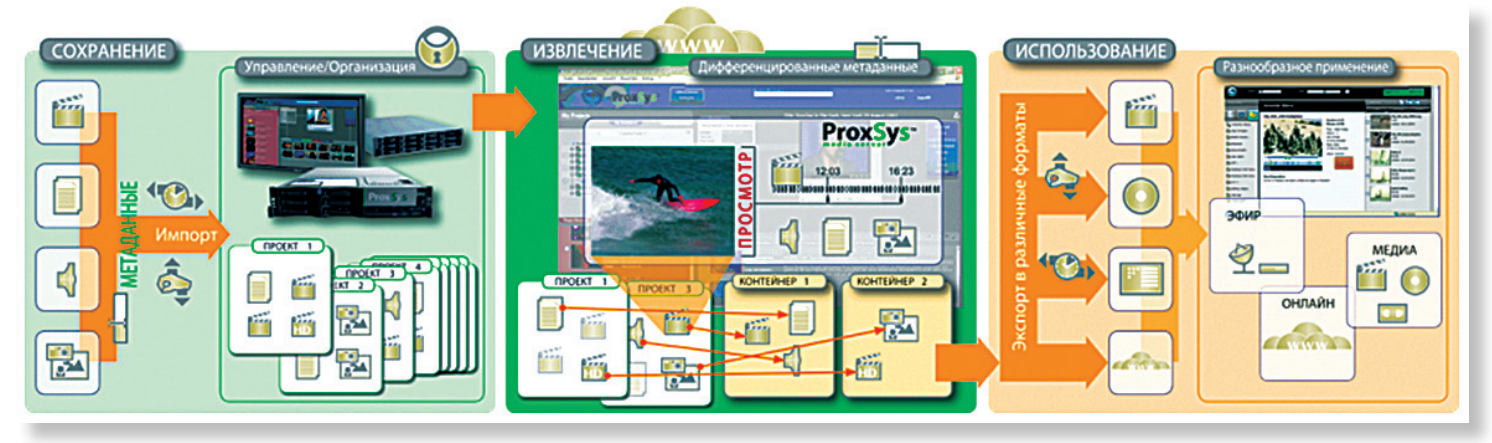

Рабочий процесс в системе ProxSys

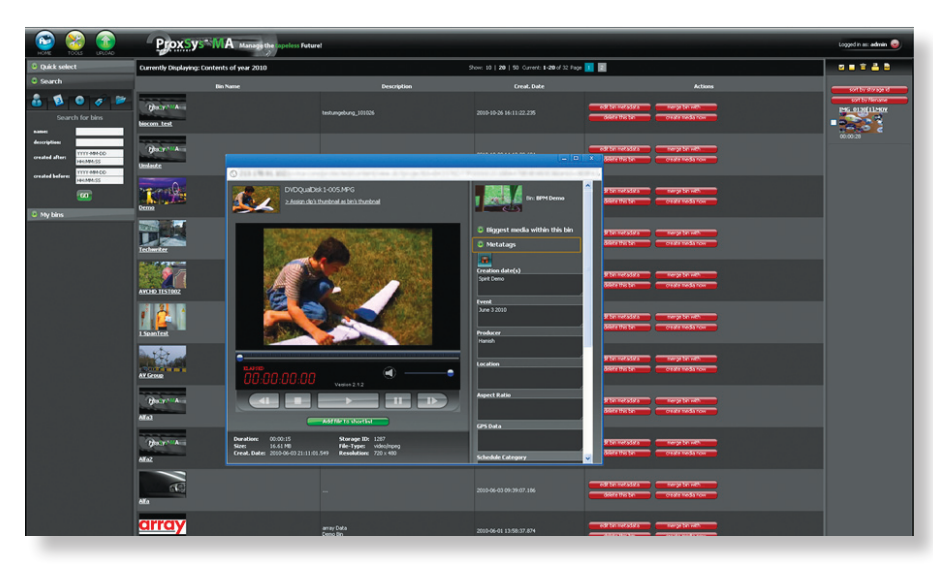

### **GUI** системы ProxSys MA

#### Система управления **медиаархивами ProxSys MA**

ProxSys MA представляет собой законченное решение для управления архивами с автоматизированной системой хранения данных. Оно охватывает весь рабочий процесс, начиная от захвата данных, автоматического архивирования на дисковые хранилища или диски Blu-ray, простой и удобной организации файлов и заканчивая широкими возможностями для поиска и предварительного просмотра. В

процессе автоматического архивирования данные записываются на два Blu-ray носителя, один из которых используется для хранения, а второй - для повседневного использования. Автоматически создаваемые клипы прокси-разрешения используются для предварительного просмотра и доступны в любой момент из OnLine хранилища. Широкие возможности для работы с метаданными и мощный поисковый движок позволяют мгновенно отыскать нужные материалы.

#### Применение решений ProxSys

Системы управления медиаактивами ProxSys MAM и медиаархивами ProxSys MA нашли широкое применение в различных отраслях, начиная от базового хранения медиаданных и заканчивая комплексами автоматизированного управления многоканальным вещанием. Из целевых областей применения стоит отметить следующие:

- студии производства медиаконтента;
- вещательные комплексы;
- архивы видеоматериалов;
- образование и дистанционное обучение;
- здравоохранение;
- научно-исследовательская деятельность;
- системы многоканального мониторинга;
- ситуационные центры;
- продажа медиаконтента.

Среди нестандартных применений систем ProxSys следует упомянуть MonySys - специализированный вариант системы многоканальной записи IP- или видеопотоков с возможностью мониторинга, автоматического архивирования и быстрого поиска необходимых данных.

**System Video Graphics Alliance** Тел./факс: (495) 411-9662 E-mail: info@svga.ru Web: www.svga.ru

#### Алфавитный ате 3  $\rm V$  $\bf K$ a a ЛЬ

 $\mathbf A$ Aproc 16, 43 Г Группа Джей Си 67 (Avid) Л **ДИП 47** И И-Глобалэдж Корпорейшн 7  $\Pi$ Пронто 51 Профитт 25  $\mathbf C$ Серния-Фильм 2-я обл. СофтЛаб НСК 59 Стоик 45 Сфера-видео 61 Э Экспресс-Про 20 B Blackmagic Design 17 BRAM Technologies 68  $\mathbf C$ Clear-Com 31

 $CSTR$  50

D

Dedotec Russia 39 Digiton 57 DNK 40-41, 69 (Cinegy)

 $\mathbf F$ Front Porch Digital 72 Fujifilm 5

#### Ħ Harmonic 13

I Integrated Systems Russia 62 I.S.P.A.-Engineering  $4$ -я обл., 74 (Media Alliance)

### L **LES 21**

M Matrix Engineering 45 MrCable 48, 58, 69, 70, 72 N NATEXPO 36  $\Omega$ Orad 1, 73 (IBIS) Ovako 53

 $\mathbf{p}$ Plus Camerimage 3-я обл. Proland 29, 37, 6, 8, 44, 46, 65, 66 ProVideo Systems 55

O Qualitron 35

 $\mathbf S$ SkyLark 23 Sony 11 Systems Video Graphics Alliance 9, 70 (Etere), 76 (Metus), 79 (ProxSys)

### T

Teleview 33 Tivionica Broadcast Systems 19 TV-Projects 10

### $\overline{\mathbf{V}}$

Vidau Systems 77 (Netia) Videosolutions 63